# **Caixa de Ferramentas >>>**

# Site Institucional

Dentro da comunicação digital, há algo que é unanimidade quando se trata de dar credibilidade e visibilidade para uma empresa, seja ela pequena, média ou grande: ter um site. Ele é seu cartão de visita, a vitrine do seu negócio.

**>>>>**

### **Caixa de Ferramentas >>>**

# Site Institucional

Muita gente prefere acessar a página da internet antes de visitar as redes sociais de uma empresa. Por isso, se você ainda não tem ou não investe em melhorias no seu site, saiba que está perdendo uma poderosa ferramenta de marketing.

A partir de agora, com esse tutorial, você vai conhecer algumas plataformas para a criação de sua página na web. Vamos lá?

Clique em **COMEÇAR** e acesse o passo a passo!

#### **COMEÇAR**

# **Site institucional >>>**

# **Wix**

> [https://pt.wix.com/](https://pt.wix.com/ ) 

### **Vantagens**

- > É gratuito;
- > É fácil de navegar e editar;
- > É possível otimizar para dispositivo móvel;
- > O site criado é responsivo.

**3** de 21

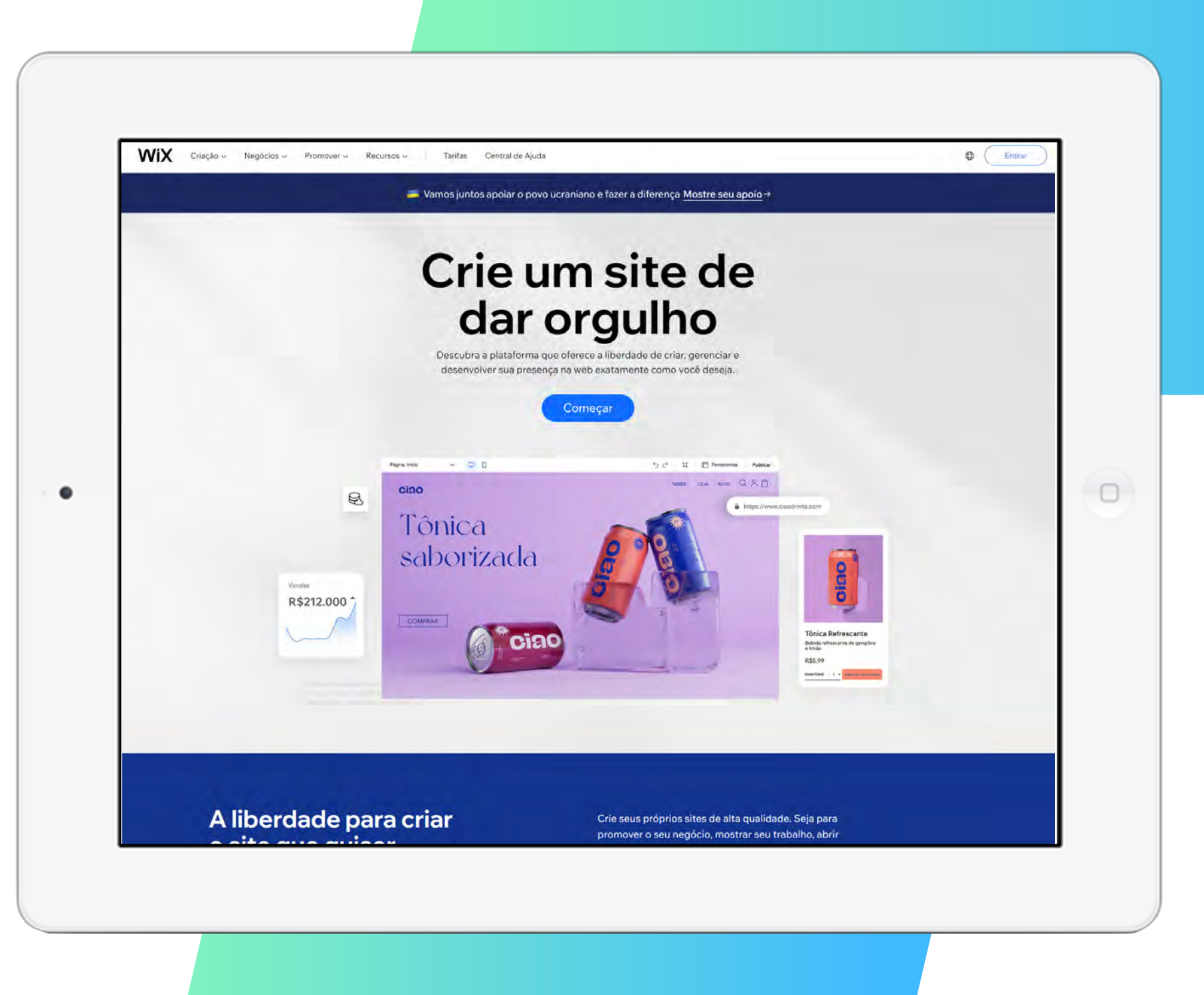

# **Site institucional >>>** 4 de 21

### **WIX**

#### **Desvantagens**

- > Para colocar o seu próprio logotipo, é necessário pagar;
- > Não gera bons posicionamentos em SEO, ou seja, no ranking no Google;
- > São disponibilizados pacotes com recursos personalizados. Os valores variam, começando a partir de R\$ 6,00;
- > Falta de flexibilidade. Ou seja, o usuário não pode mudar para outra hospedagem.

**PRÓXIMO**

#### **Custos**

> Gratuito

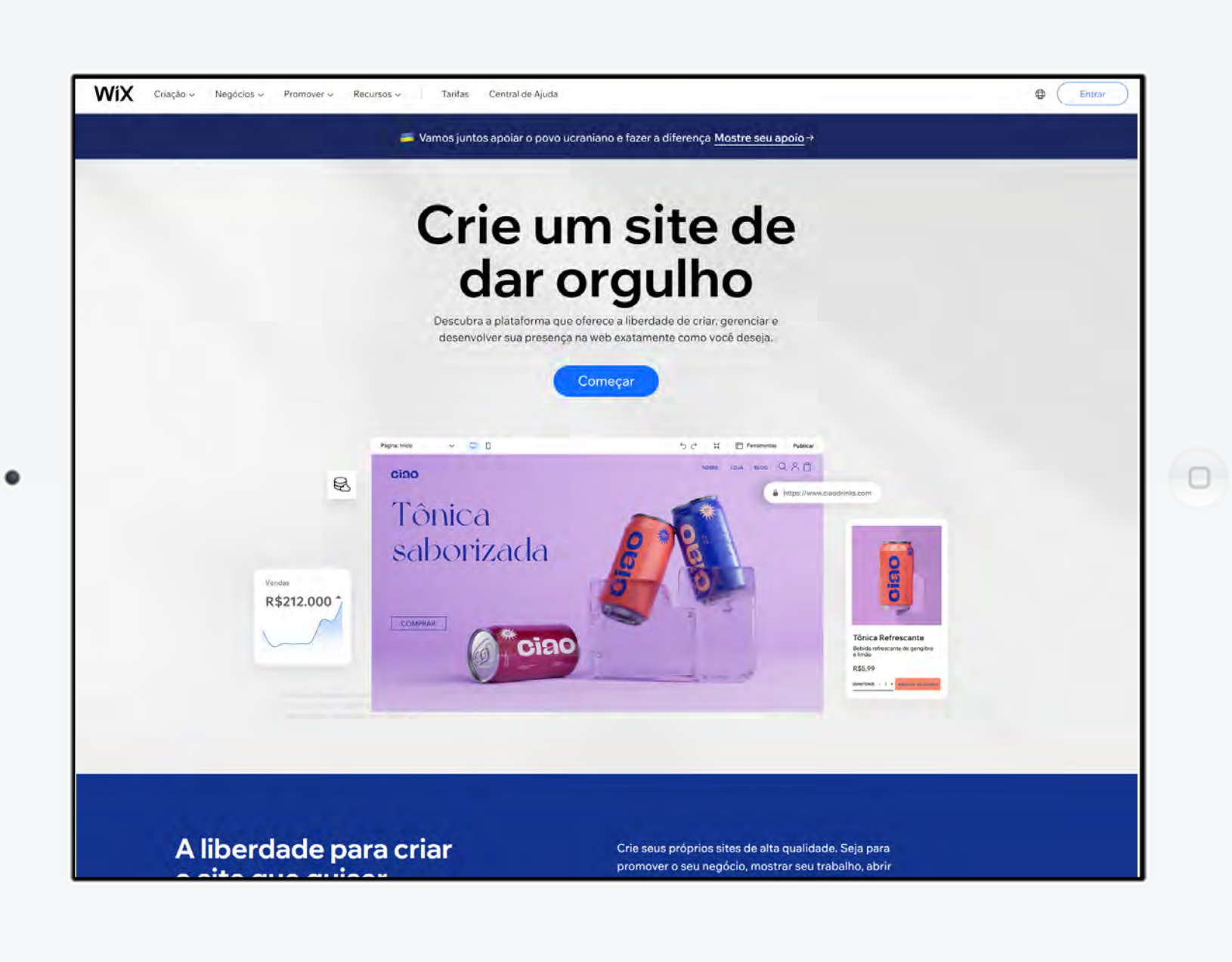

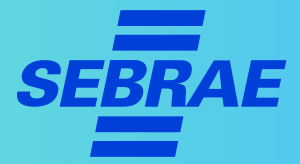

# **Site institucional >>> 5** de 21

# **Google Sites**

> <https://sites.google.com/new>

#### **Vantagens**

- > É uma plataforma básica, para iniciantes, com criação rápida e simples;
- > O domínio é grátis e pertence ao Google.
- > É gratuito para os usuários da G Suite, um Gmail para empresas;
- > Os sites se adaptam a qualquer tamanho de tela;
- > É possível integrar a ferramentas do Google.

**PRÓXIMO**

.

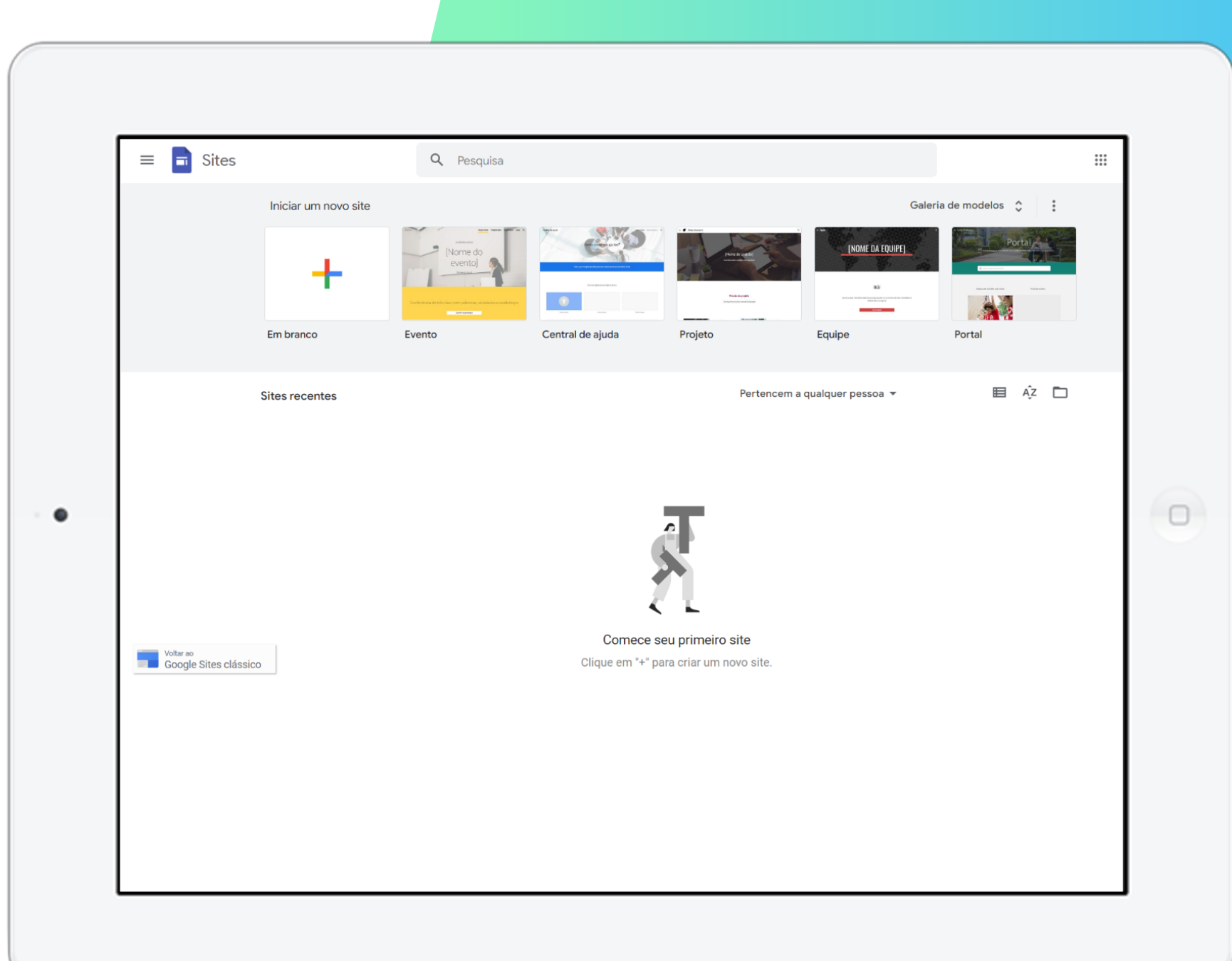

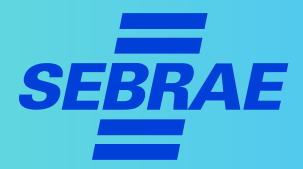

# **Site institucional >>> 6** de 21

# **Google Sites**

#### **Desvantagens**

- > Não permite grandes mudanças no tema;
- > Não comporta blog nem loja virtual;
- > Não disponibiliza suporte especializado;
- > Possui indexação lenta nas buscas;
- > Não permite configurar blogs.

**PRÓXIMO**

#### **Custos**

> Gratuito

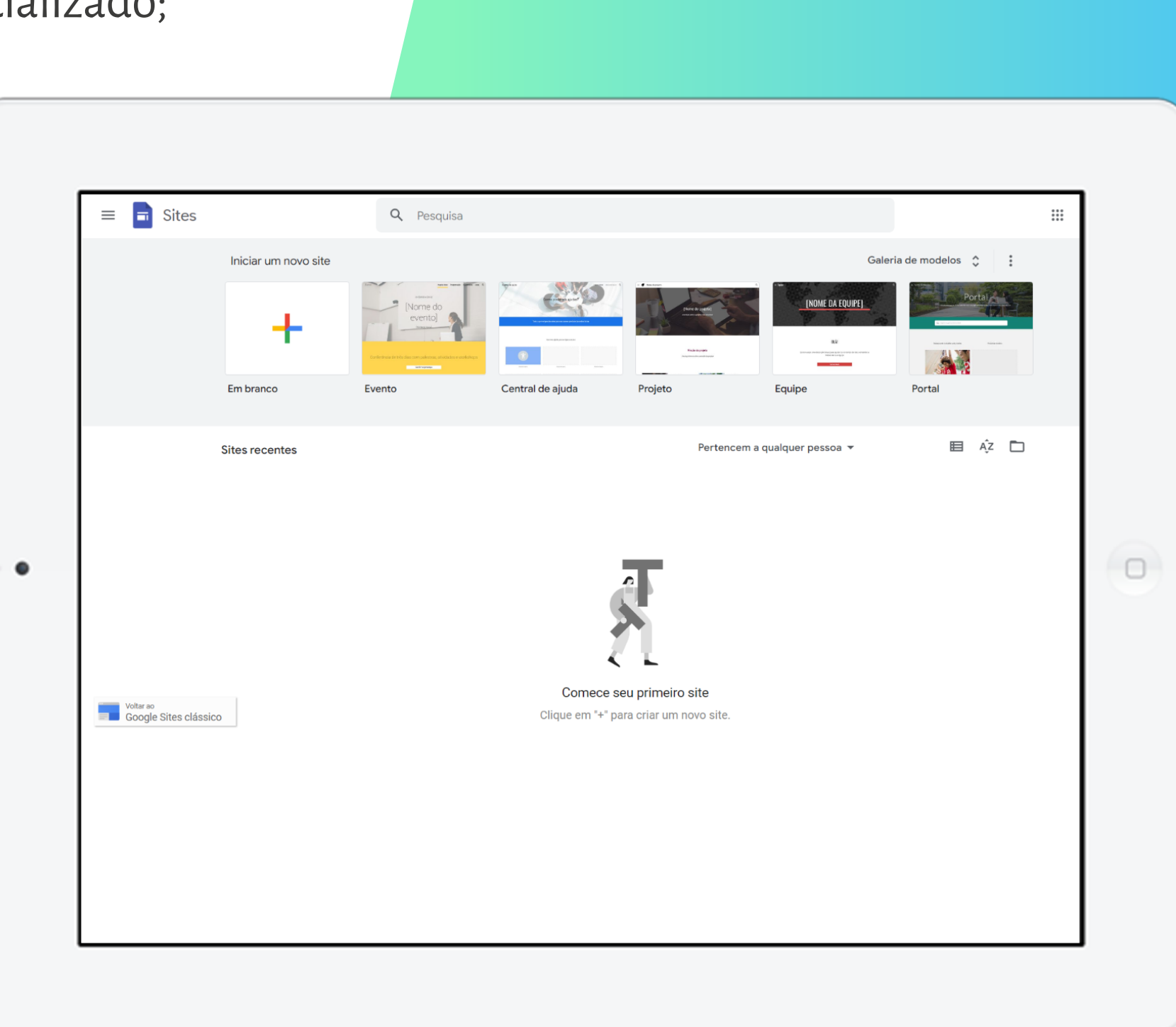

# **Site institucional >>> 7** de 21

### **Locaweb**

> [https://www.locaweb.com.br/](https://www.locaweb.com.br/ ) 

#### **Vantagens**

- > Hospedagem grátis por até 1 ano;
- > Site livre de anúncios;
- > Suporte especializado 24 horas;
- > Velocidade no carregamento do site;
- > Amplo espaço de armazenamento.

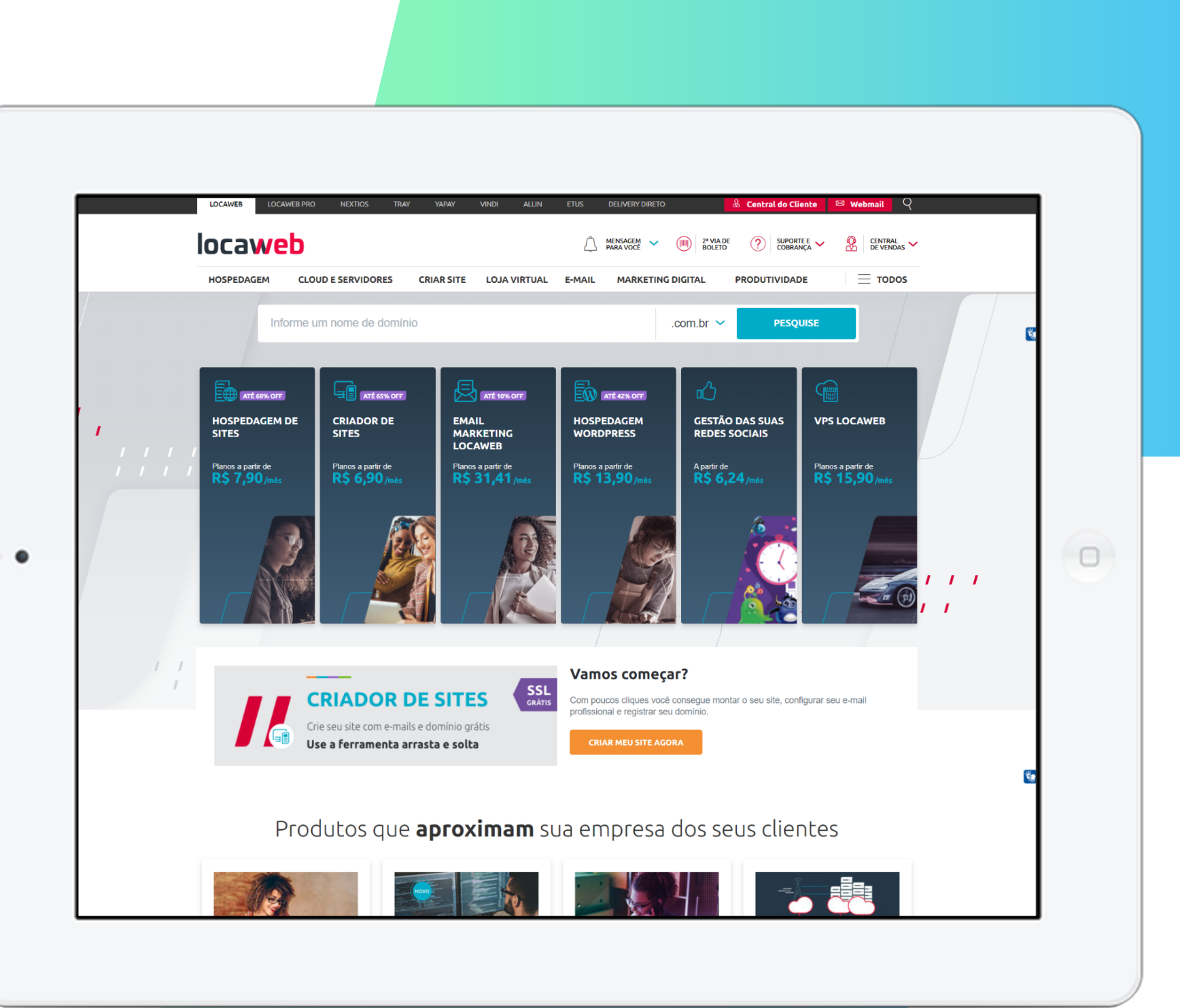

# **Site institucional >>>** 8 de 21

### **Locaweb**

#### **Desvantagens**

- > A hospedagem, o e-commerce e o layout do site são vendidos separadamente;
- > Banco de dados deve ser solicitado à parte;
- > Há limite para a instalação de aplicativos.

#### **Custos**

- > Criação de site: R\$ 19,90/mês;
- > Hospedagem WordPress: R\$ 12,90/mês;
- > Loja virtual: R\$ 39,90/ mês.

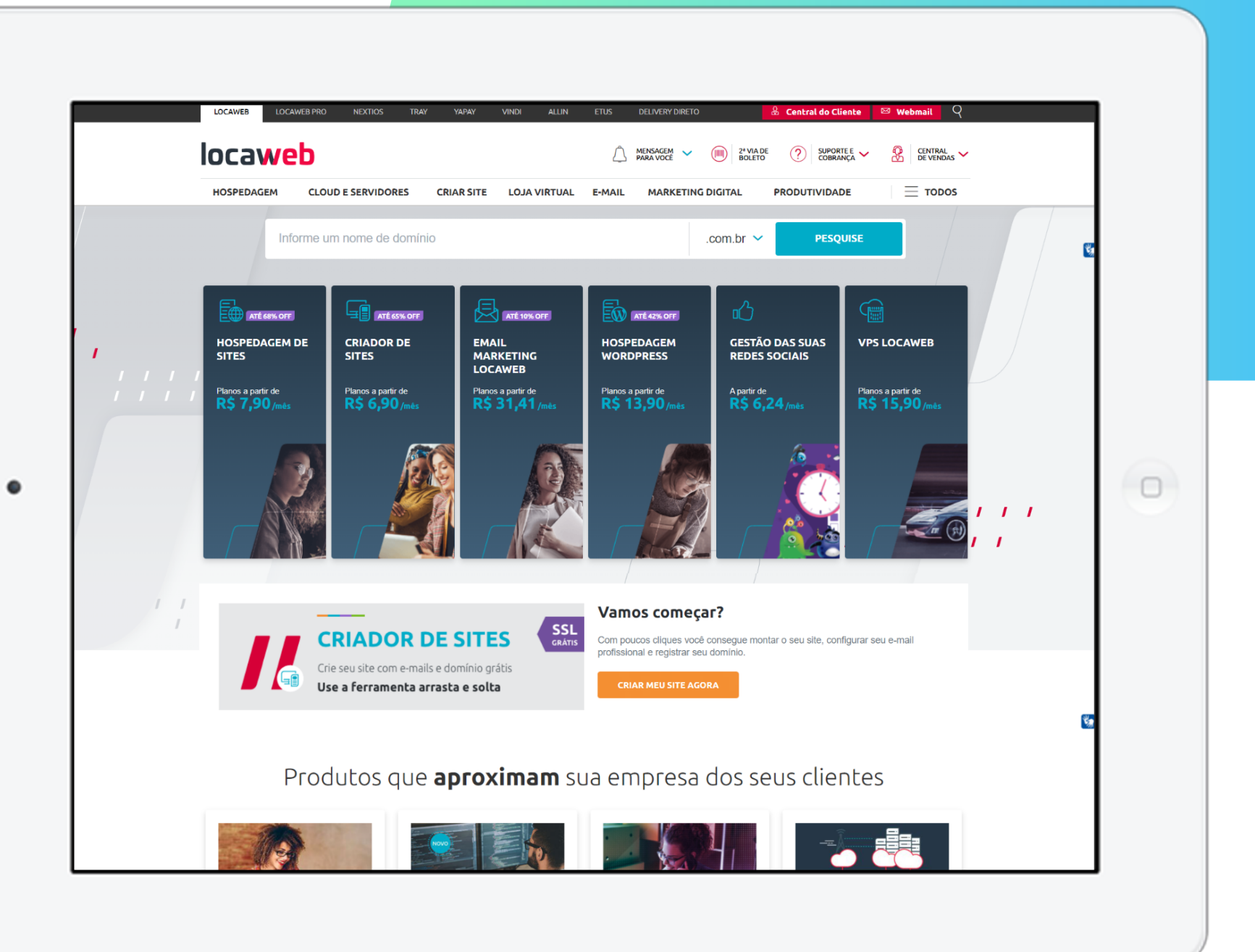

## **Site institucional >>> 9** de 21

# **Kinghost**

> [https://king.host/](https://king.host/ ) 

#### **Vantagens**

- > Bom serviço de hospedagem;
- > Hospedagem de e-commerce;
- > Design que permite velocidade no carregamento do site;
- > Bom ranqueamento no Google;
- > Personalização do plano conforme a necessidade.

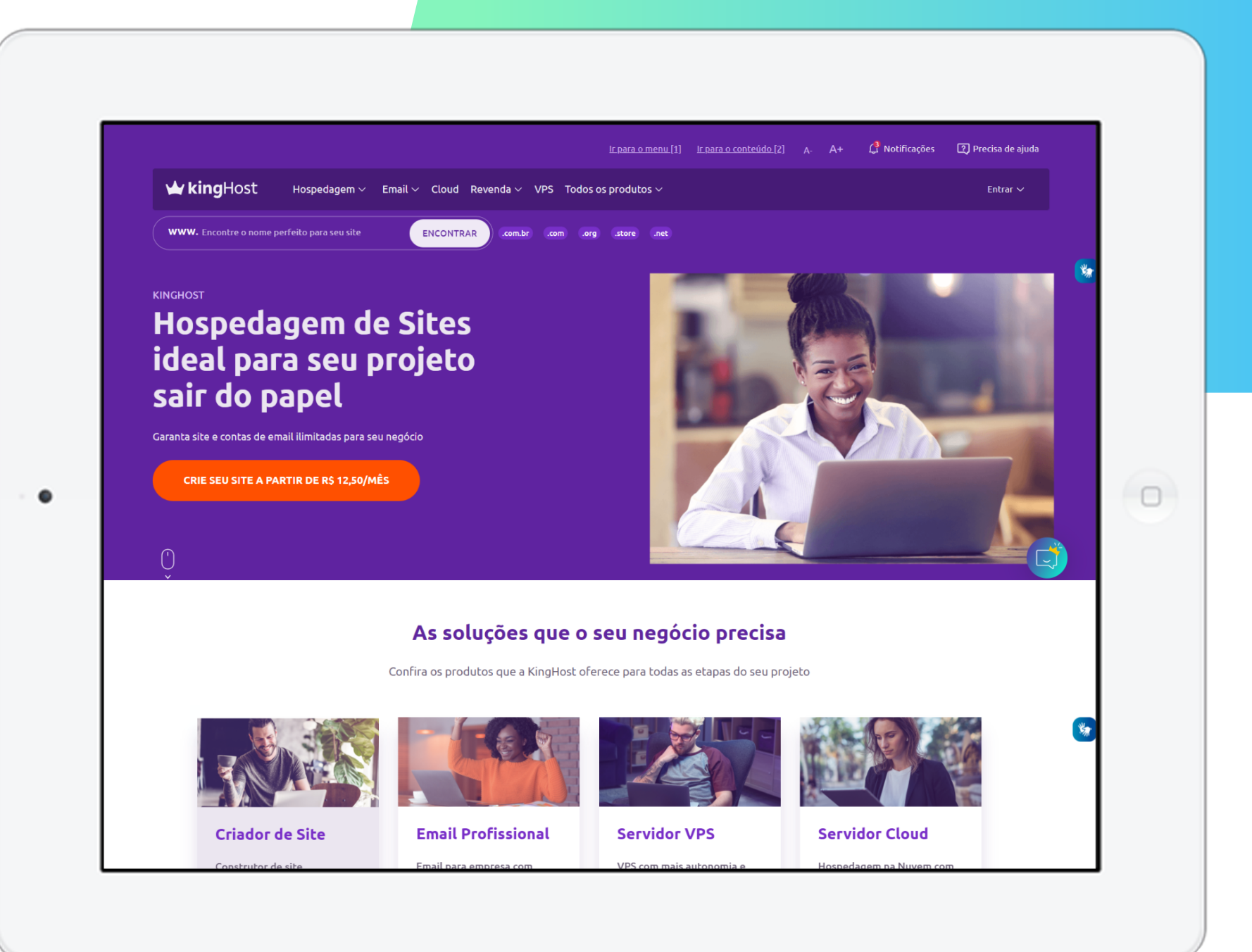

# **Site institucional >>> 10** de 21

## **Orientação para criação de site**

#### **Desvantagens**

> Hospedagem, e-commerce e layout vendidos separadamente.

#### **Custos**

- > Criação do site: a partir de R\$ 67,80/mês;
- > Hospedagem: a partir de R\$ 12,50/mês;
- > Site WordPress: a partir de R\$ 204,00/ano.

Obs.: Os valores são referentes ao momento em que a pesquisa foi realizada para a produção deste conteúdo.

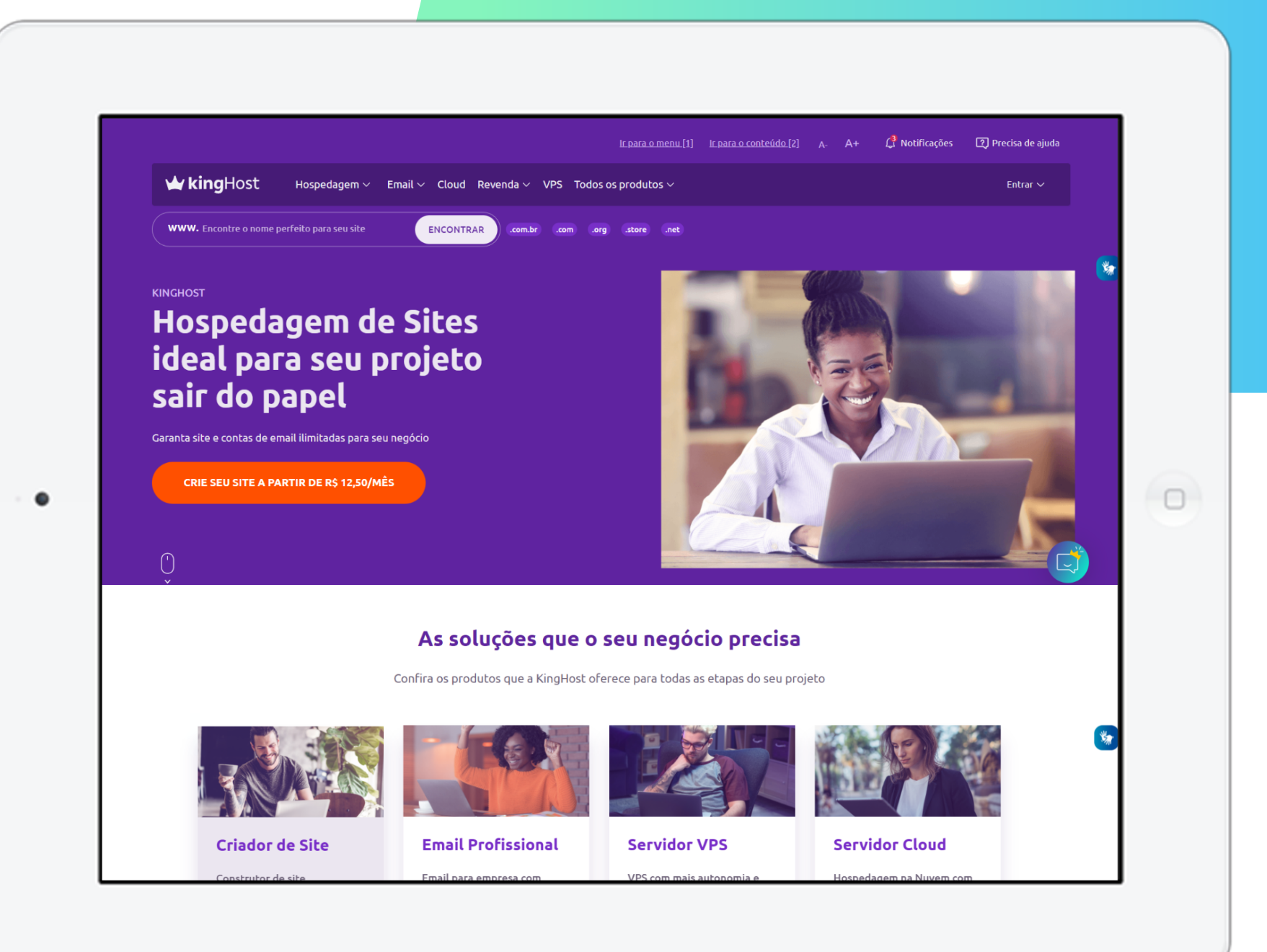

# DICAS PARA O SUCESSO DO SEU SITE

Com o site pronto ou repaginado, chegou a hora de colocá-lo para funcionar e torná-lo conhecido, não é mesmo? Aqui vão algumas dicas para você caprichar nesse momento e tornar essa vitrine uma das mais visitadas.

# **Criação do site**

- 1. Priorize desenvolvedores que usam ferramentas fáceis de manipular. Um exemplo é o Wordpress, que é muito utilizado.
- 2. Antes de escolher o fornecedor, peça recomendações de pessoas em quem você confia e que tenham um site que o agrada.
- 3. Saiba quais são seu objetivo e suas expectativas e alinhe tudo com o responsável pela criação do site.

### **Layout**

- 1. Aposte no simples. Alterações e melhorias podem ser feitas conforme a necessidade.
- 2. Escolha nomes claros para as páginas. Evite terminologias confusas que não esclareçam às pessoas o que vão encontrar. Facilite a navegação e opte pelo clássico.
- 3. Respeite a identidade visual e a mantenha de acordo com o logotipo. Exemplo: se a logo for azul, use o mesmo tom de azul e cores que com ele combinem.

## **Comunicação**

- 1. Seja objetivo e escreva o necessário para informar quem compõe a sua empresa, o que ela faz e qual a sua proposta.
- 2. Atenção ao tamanho das fotos. Imagens muito grandes prejudicam o carregamento do site.
- 3. Não crie muitas páginas. Pode atrapalhar a navegação e não vai fazer a empresa "parecer grande".

## **Comunicação**

- 4. Garanta que seu site seja responsivo, ou seja, que as páginas se adaptem a dispositivos móveis, como celulares e tablets.
- 5. Crie um blog, uma área de conteúdo dentro do site, e o mantenha atualizado.
- 6. É importante ter uma boa comunicação com o seu público, gerando vínculo e empatia com o consumidor para criar um relacionamento de confiança.

# **Comunicação**

- 7. Você pode inserir conteúdo contando sobre sua empresa, mas priorize aquele que ajude o cliente a entender melhor o seu produto.
- 8. O texto também deve seguir a imagem que sua empresa deseja passar. Se for despojada, conteúdo com linguagem informal pode funcionar.
- 9. Independentemente da linguagem pela qual optar, sempre respeite as regras de ortografia.
- 10. Todos os textos devem passar por revisão e todas as informações devem ser verídicas e embasadas em fontes confiáveis.

### **Relacionamento**

- 1. Opte por publicações que reforcem a importância e eficácia do seu produto para o cliente.
- 2. Crie seções com informações que sejam úteis. Exemplo: dicas de moda, no caso de lojas de roupas, ou de receitas, para restaurantes.
- 3. Sempre facilite o contato com o público. Informe telefone e e-mail, e esteja disposto a falar com o cliente no meio de preferência dele. Uma opção é um botão de acesso para o WhatsApp da empresa.

# **Loja virtual**

- 1. Caso seu site tenha uma loja virtual, contrate um serviço especializado.
- 2. Existem serviços de lojas digitais por menos de R\$ 50,00 por mês, que entregam todo o necessário, sem necessidade de programação.

# **Qualidade do site**

- 1. Pondere erros de carregamento: site pesado pode decorrer do uso de fotos em alta qualidade ou de hospedagem de baixa qualidade.
- 2. Ligue para os telefones encontrados nos sites feitos pelo fornecedor e pergunte sobre o serviço realizado por ele.
- 3. Lembre-se de que alguns problemas podem acontecer, e que nem sempre serão culpa do fornecedor. Exemplo: atrasos no prazo. Se algum cliente teve problemas de conduta ética, boa-fé ou educação, não irá recomendá-lo.

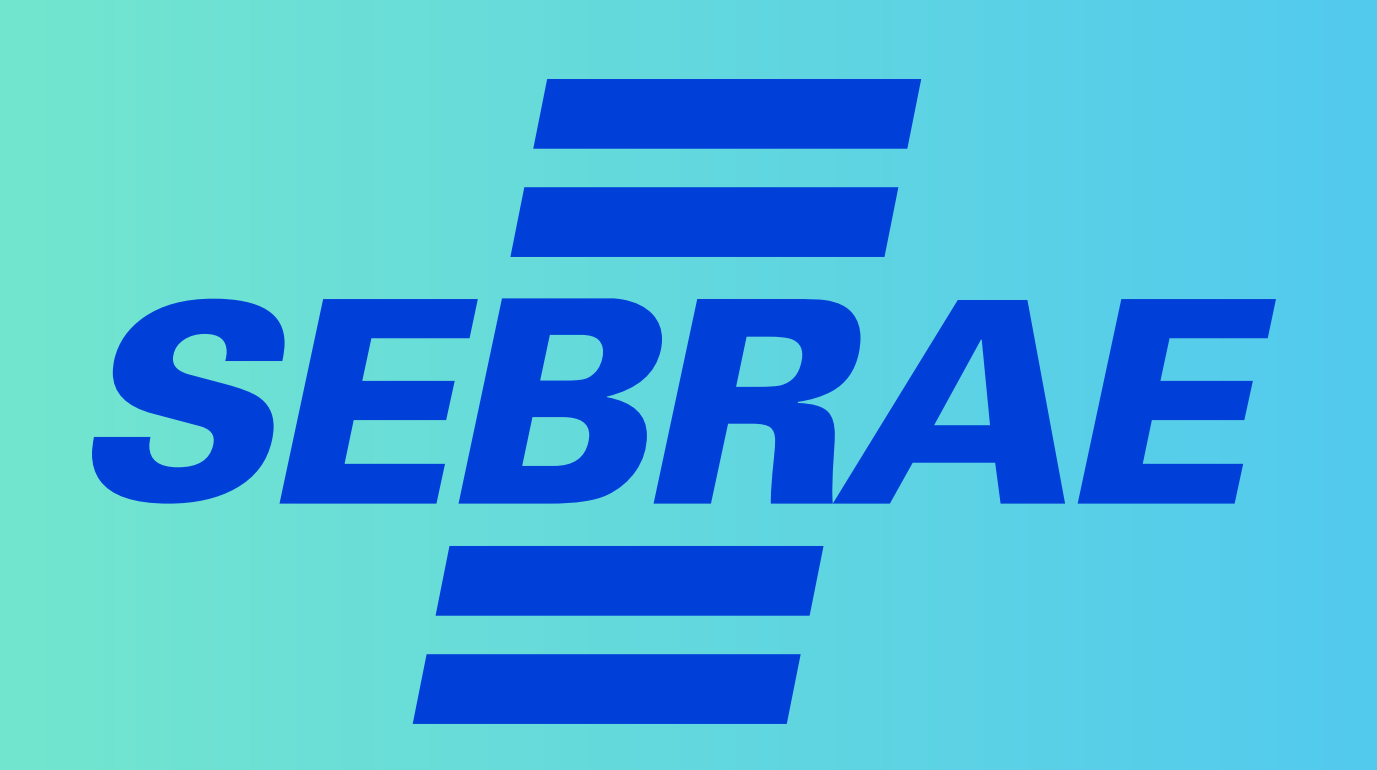